1

**ECEILOV** 

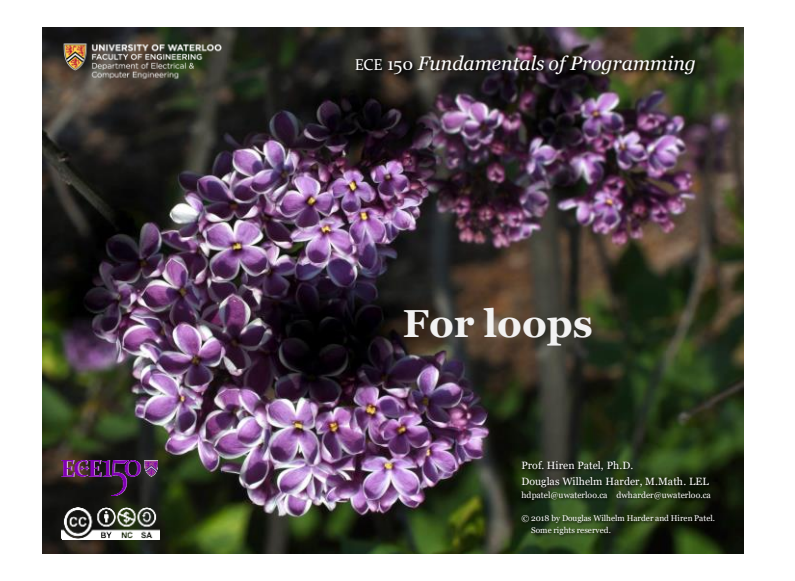

**Count-controlled loops**

• We previous looked at executing a block of code a fixed number of

Initialize  $n_i$ 

 $\left| 0 \right\rangle$ no

yes Do something...

Set  $n_{\text{iterations}} \leftarrow n_{\text{iterations}}$ 

while ( num\_iterations < max\_iterations ) {

unsigned int num\_iterations{0};

// Do something... ++num\_iterations;

3

**ECELLOV** 

 $6000$ 

**For loops**

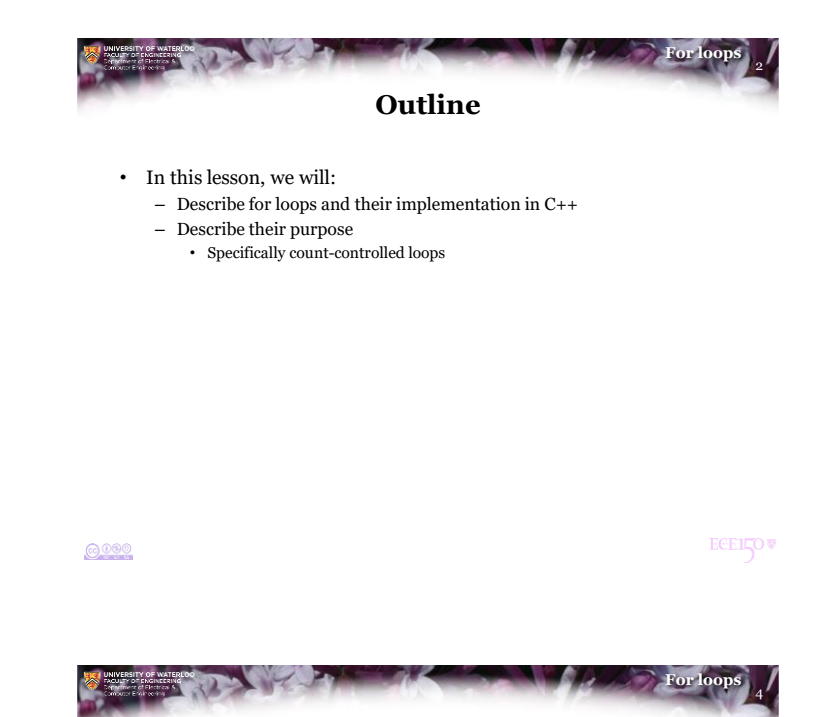

## **Count-controlled loops**

• This is so common, it is given a short form: **unsigned int k{0};**

```
while ( k < n ) {
    // Do something...
    ++k;
}
for ( unsigned int k{0}; k < n; ++k ) {
    // Do something...
}
```
 $0000$ 

times:

}

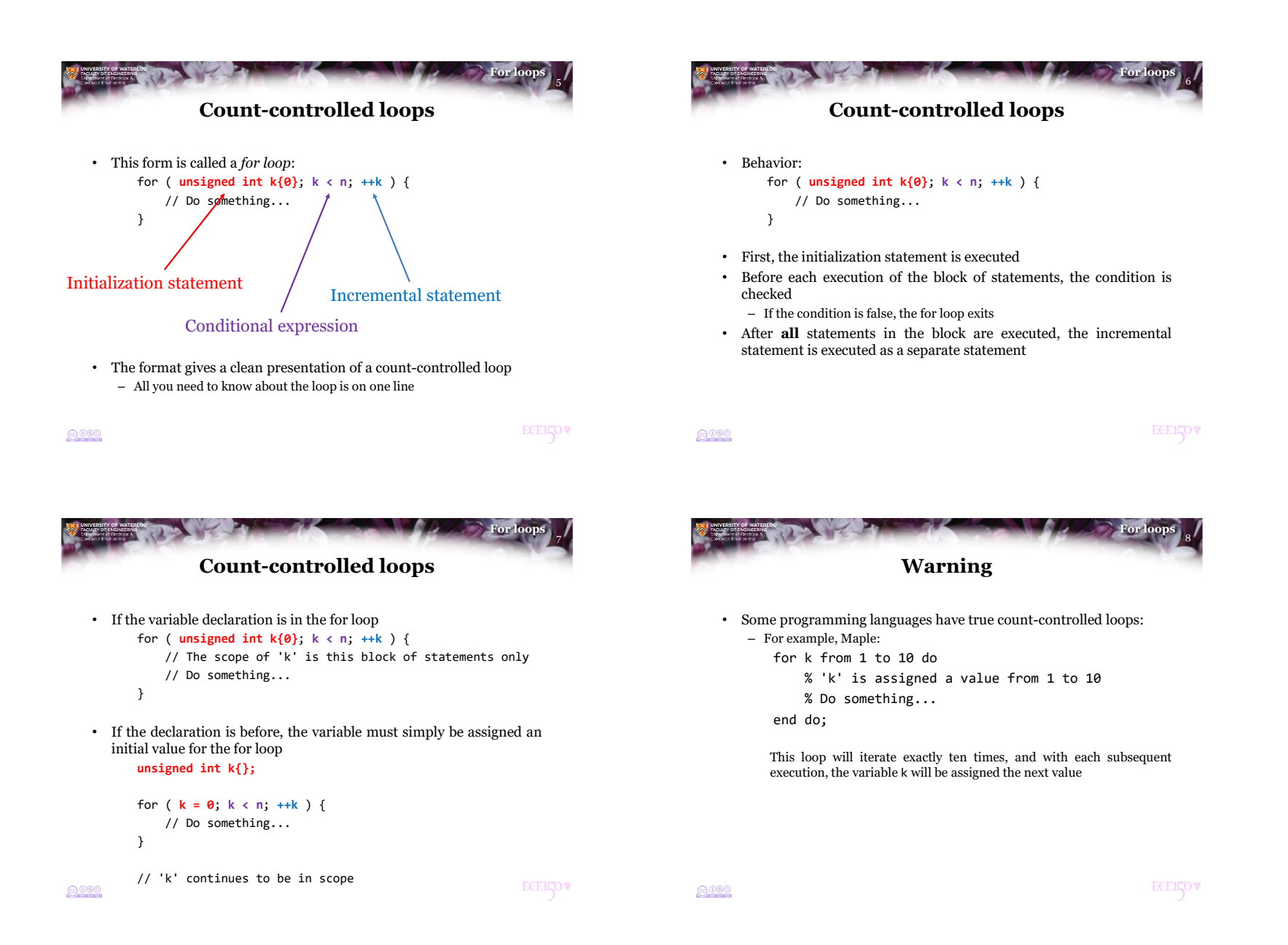

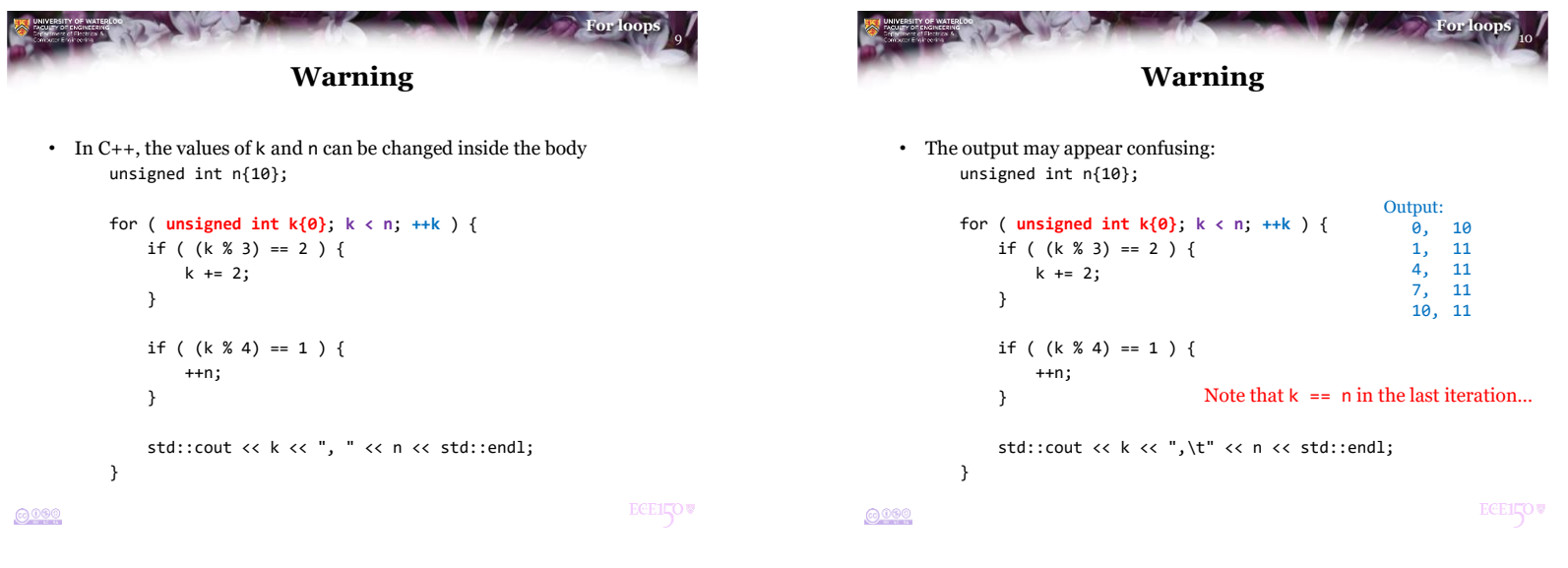

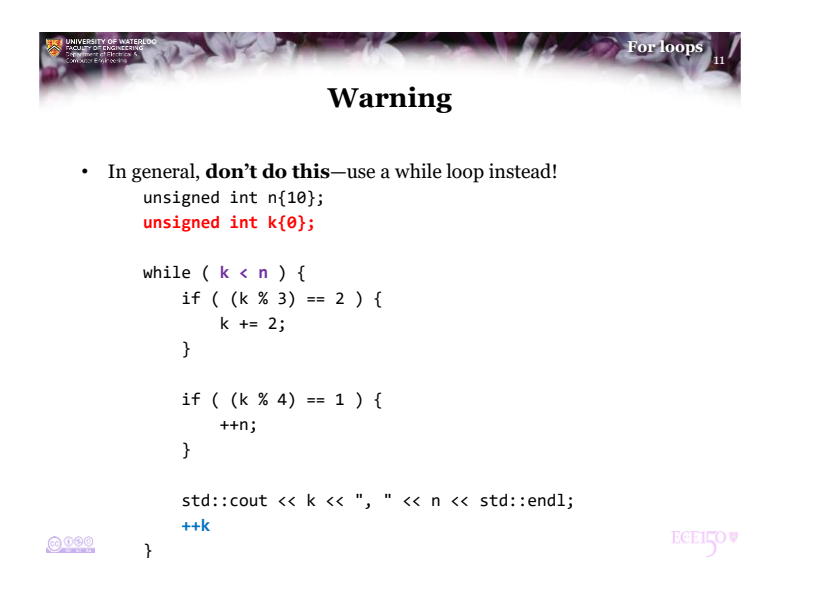

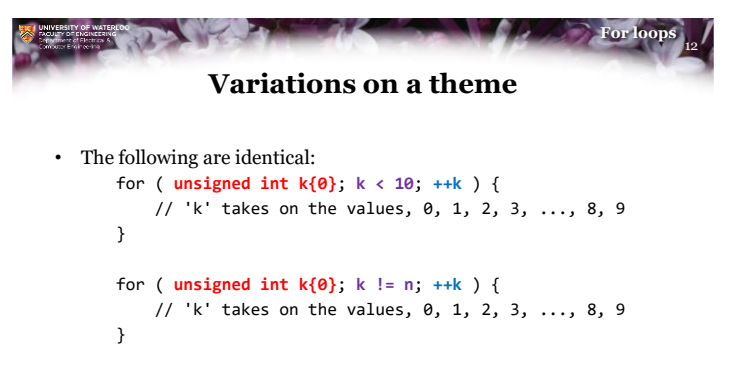

– The first is more common

 $\odot$  000

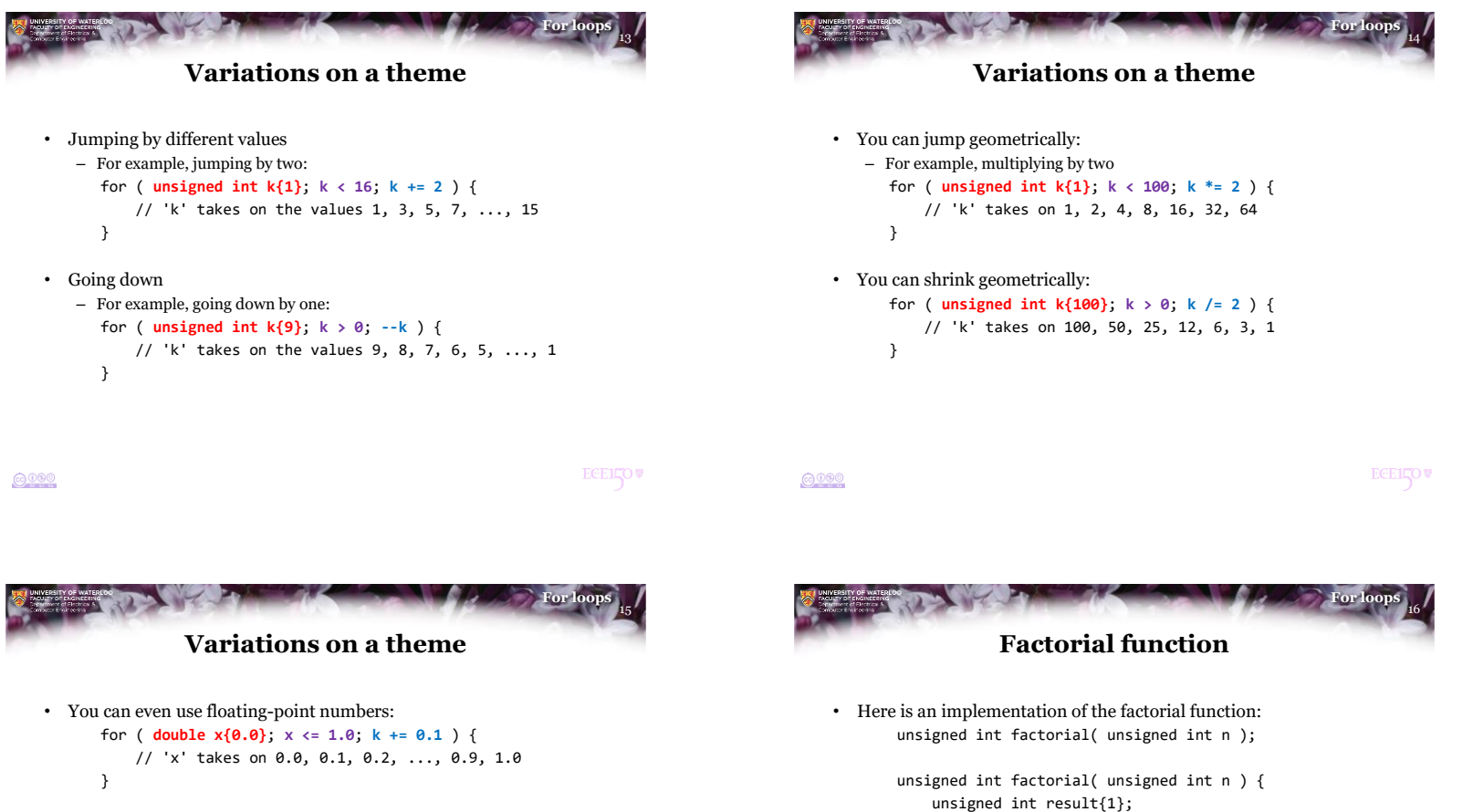

• Problem: floating-point numbers are not exact: for ( **double x{0.0}**; **x <= 1.0**; **k += 1.0/9.0** ) { // 'x' takes on 0, 0.111111, 0.222222, 0.333333, // ..., 0.666667, 0.777778, 0.888889 }

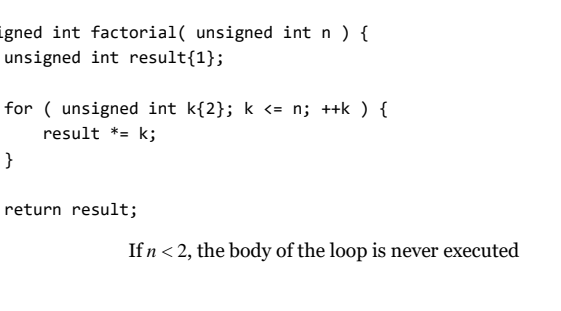

 $0000$ 

 $6000$ 

}

}

**ECEILOV** 

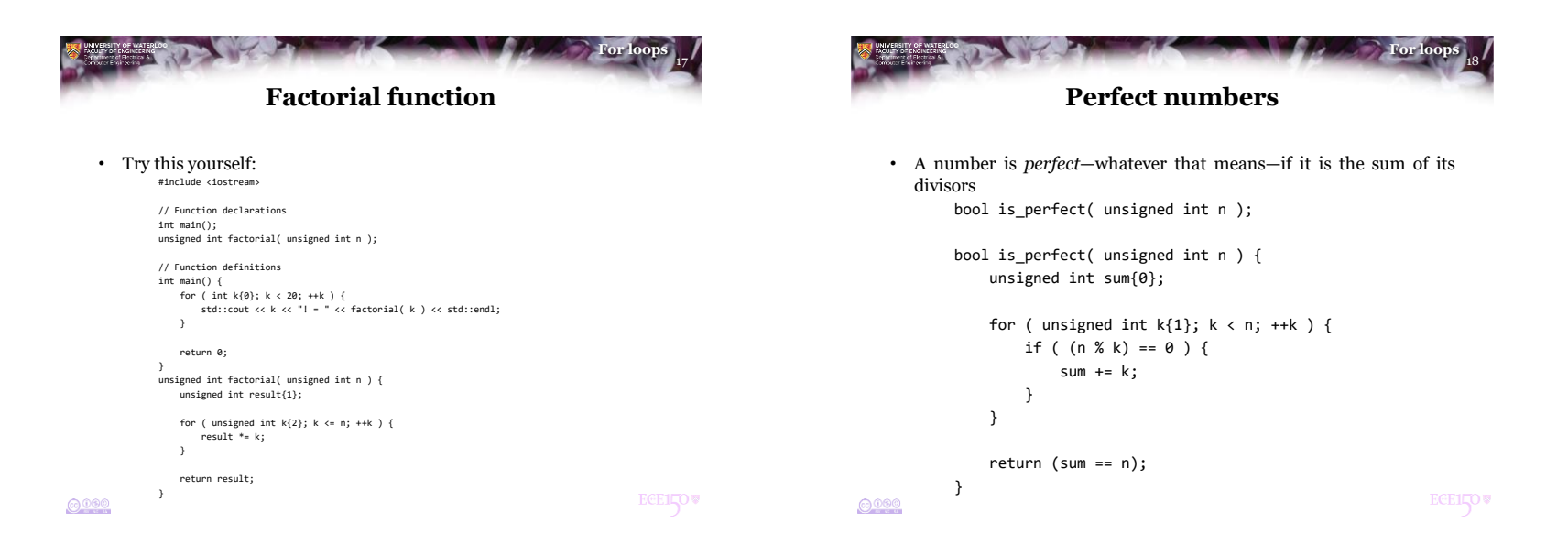

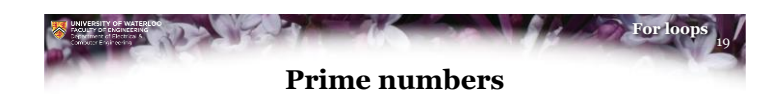

• A number *n* is *prime* if it is not divisible by any number between 2 and  $n-1$ :

```
bool is prime( unsigned int n );
```

```
bool is prime( unsigned int n ) {
   for ( unsigned int k{2}; k < n; ++k ) {
       if ( (n % k) == 0 ) {
            return false;
       }
   }
    return true;
}
```

```
ECEILOV
```
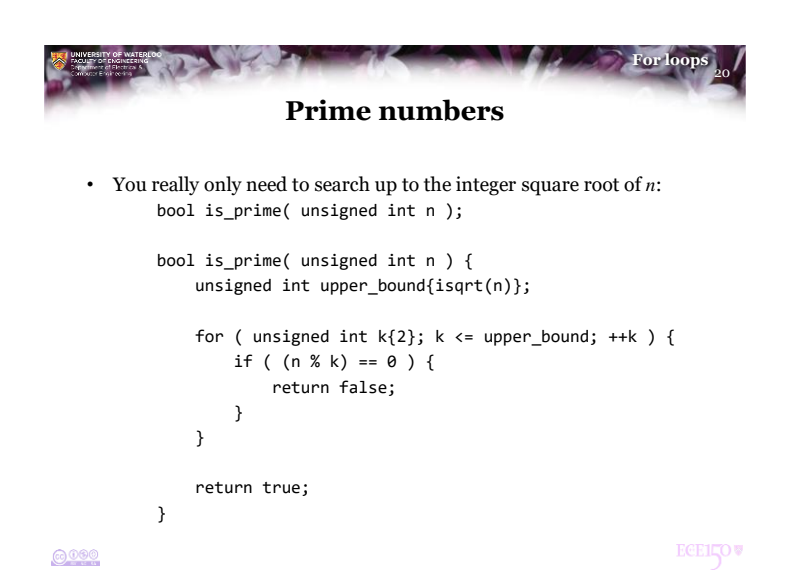

 $0000$ 

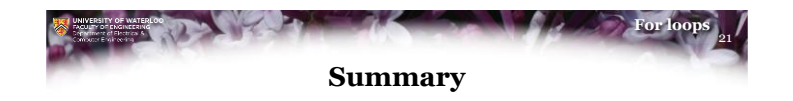

- Following this lesson, you now
	- Understand how to implement for loops in C++
	- Know this is a special case of the while loop
	- Understand it should be restricted to count-controlled loops
	- Seen various applications

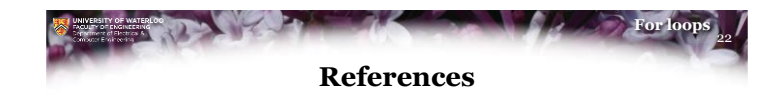

[1] Wikipedia [https://en.wikipedia.org/wiki/For\\_loop](https://en.wikipedia.org/wiki/For_loop)

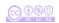

**ECELLOW** 

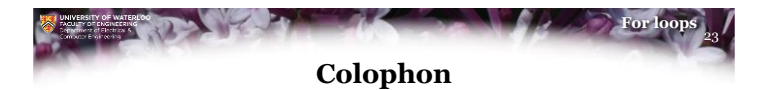

These slides were prepared using the Georgia typeface. Mathematical equations use Times New Roman, and source code is presented using Consolas.

The photographs of lilacs in bloom appearing on the title slide and accenting the top of each other slide were taken at the Royal Botanical Gardens on May 27, 2018 by Douglas Wilhelm Harder. Please see

https://www.rbg.ca/

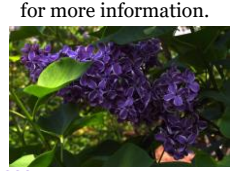

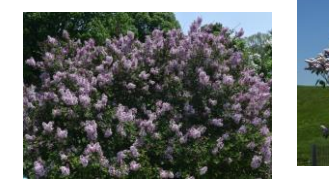

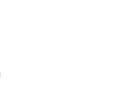

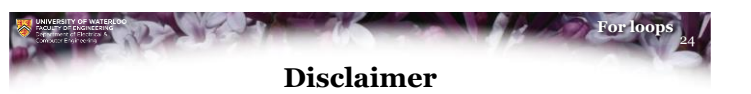

These slides are provided for the ECE 150 *Fundamentals of Programming* course taught at the University of Waterloo. The material in it reflects the authors' best judgment in light of the information available to them at the time of preparation. Any reliance on these course slides by any party for any other purpose are the responsibility of such parties. The authors accept no responsibility for damages, if any, suffered by any party as a result of decisions made or actions based on these course slides for any other purpose than that for which it was intended.

@000

 $6000$ 

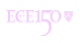

**ECELLOV**